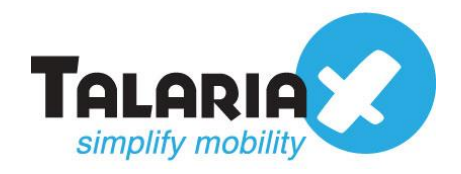

send *Quick®* 

# **SendQuick MIM API Guide**

# **Version 2.1**

TalariaX Pte Ltd No 76, Playfair Road, #08-01, LHK2 Singapore 369583

E-mail: info@talariax.com Web: [www.talariax.com](http://www.talariax.com/)

# **Table of Contents**

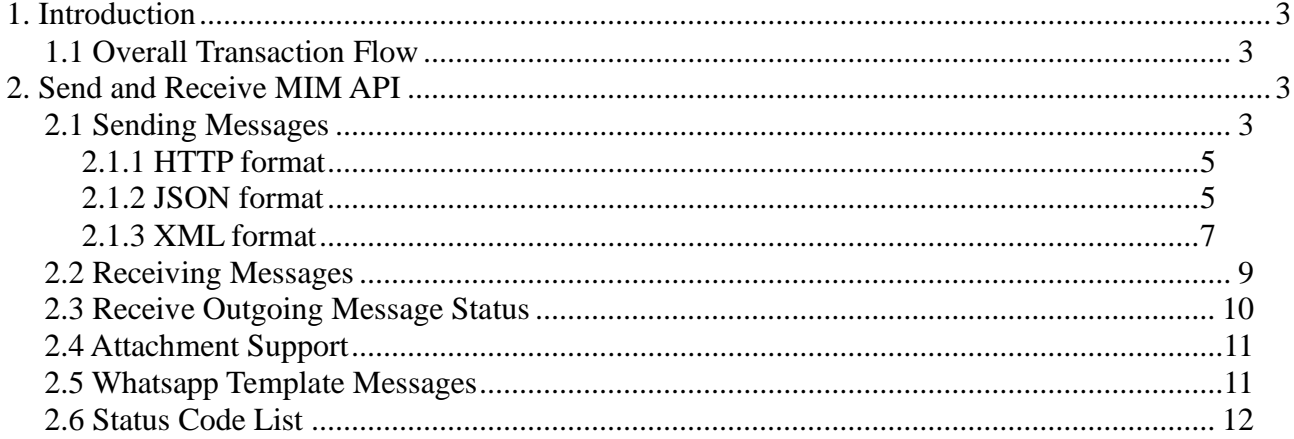

## **1. Introduction**

This document gives an overview on the different methods of connecting between sendQuick SMS gateway (sQ) and an application server (AppServ), for sending and receiving mobile instant messenger (MIM) messages.

## *1.1 Overall Transaction Flow*

Refer to the diagram below:

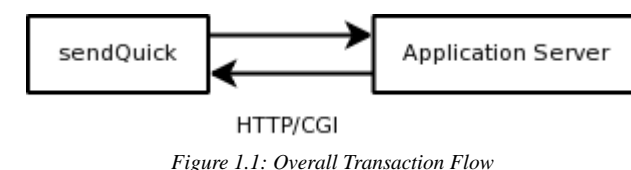

Description:

- 1. Both sQ and AppServ will be communicating via standard HTTP POST access.
- 2. AppServ need to enable its web service to accept HTTP POST submit from sQ.
- 3. sQ will need to be configured (per MIM routing) with the URL path submission to AppServ.
- 4. For sending messages, AppServ will need to initiate a HTTP POST to the API of the sQ system.

## **2. Send and Receive MIM API**

## *2.1 Sending Messages*

API URL path: /api/message.php

This single API supports three (3) message request format. An equivalent HTTP header must be supplied according to the format used:

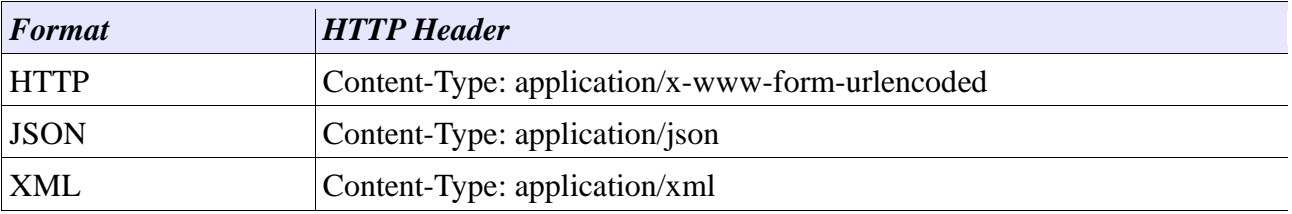

The input parameters are as follows:

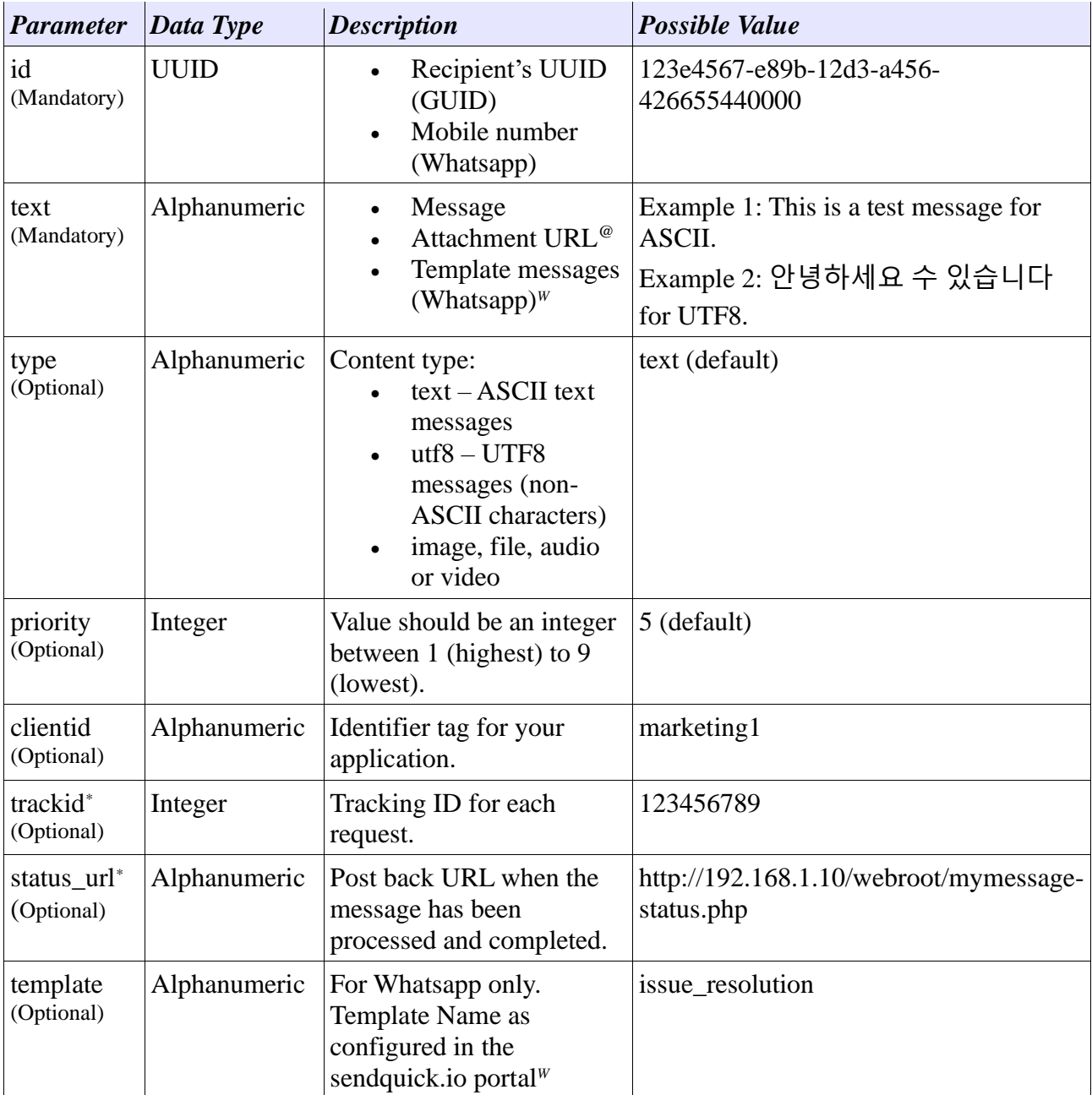

*\* The usage of trackid and status\_url will be discussed in the section 2.3*

*@ Sending attachments will be discussed in the section 2.4*

*# Standard HTTP POST treat '+' as a blank space.*

*W Sending Whatsapp template messages will be discussed in the section 2.5*

## **2.1.1 HTTP format**

#### **Example for Single Recipient**

*[http://192.168.1.101/api/message.php?action=send&id=123e4567-e89b-12d3-a456-](http://192.168.1.101/api/message.php?action=send&id=123e4567-e89b-12d3-a456-426655440000&text=Hello&type=text&priority=5&clientid=testApp&status_url=http://abc.com&trackid=123456789) [426655440000&text=Hello&type=text&priority=5&clientid=testApp&status\\_url=http://abc.com&trackid=123](http://192.168.1.101/api/message.php?action=send&id=123e4567-e89b-12d3-a456-426655440000&text=Hello&type=text&priority=5&clientid=testApp&status_url=http://abc.com&trackid=123456789) [456789](http://192.168.1.101/api/message.php?action=send&id=123e4567-e89b-12d3-a456-426655440000&text=Hello&type=text&priority=5&clientid=testApp&status_url=http://abc.com&trackid=123456789)*

#### **Example for Multiple Recipients**

*[http://192.168.1.101/api/message.php?action=send&id=123e4567-e89b-12d3-a456-426655440000,765e4321](http://192.168.1.101/api/message.php?action=send&id=123e4567-e89b-12d3-a456-426655440000,765e4321-e89b-65d4-a321-426655440000&text=Hello&type=text&priority=5&clientid=testApp&status_url=http://abc.com&trackid=123456789,987654321) [e89b-65d4-a321-](http://192.168.1.101/api/message.php?action=send&id=123e4567-e89b-12d3-a456-426655440000,765e4321-e89b-65d4-a321-426655440000&text=Hello&type=text&priority=5&clientid=testApp&status_url=http://abc.com&trackid=123456789,987654321) [426655440000&text=Hello&type=text&priority=5&clientid=testApp&status\\_url=http://abc.com&trackid=123](http://192.168.1.101/api/message.php?action=send&id=123e4567-e89b-12d3-a456-426655440000,765e4321-e89b-65d4-a321-426655440000&text=Hello&type=text&priority=5&clientid=testApp&status_url=http://abc.com&trackid=123456789,987654321) [456789,987654321](http://192.168.1.101/api/message.php?action=send&id=123e4567-e89b-12d3-a456-426655440000,765e4321-e89b-65d4-a321-426655440000&text=Hello&type=text&priority=5&clientid=testApp&status_url=http://abc.com&trackid=123456789,987654321)*

*\* This example uses GET for ease of understanding, actual request must be made using POST.*

#### **Example Response**

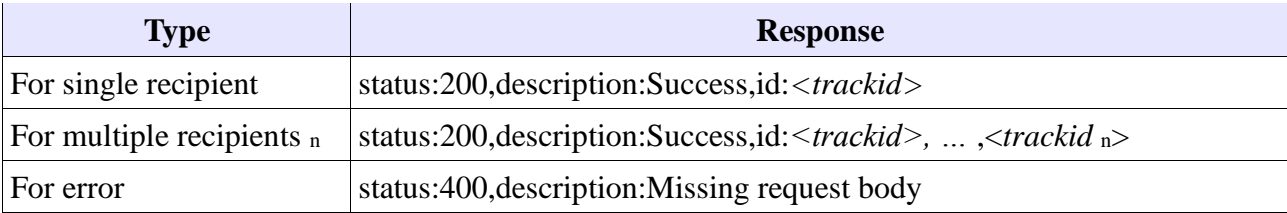

*\* Refer to section 2.6 for the full status code list*

### **2.1.2 JSON format**

#### **Example for Single Recipient**

```
{
       "action":"send",
       "payload":{
              "message":{
                      "type":"text",
                      "text":"Hello",
                      "priority":"5",
                     "clientid":"marketing1",
                      "status_url":"http://abc.com",
                      "template":"sample_template",
              },
              "recipients":[
                      {"id":"123e4567-e89b-12d3-a456-426655440000","trackid":"123456789"}
              ]
       }
}
```
#### **Example for Multiple Recipients**

```
{
       "action":"send",
       "payload":{
              "message":{
                     "type":"text",
                     "text":"Hello",
                     "priority":"5",
                     "status_url":"http://abc.com",
              },
              "recipients":[
                     {"id":"123e4567-e89b-12d3-a456-426655440000","trackid":"123456789"},
                     {"id":"765e4321-e89b-65d4-a321-426655440000","trackid":"987654321"}
              ]
       }
}
```
#### **Example Response**

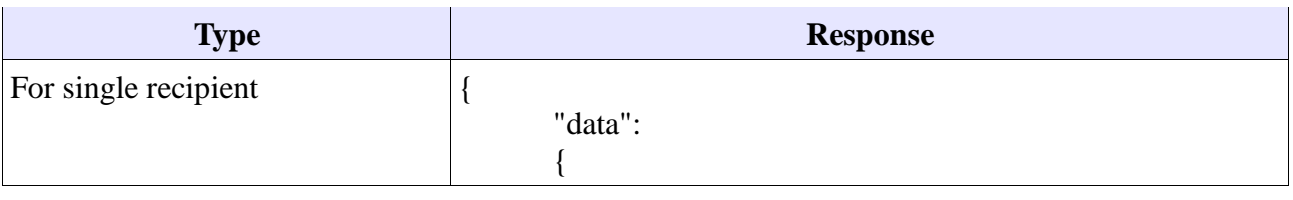

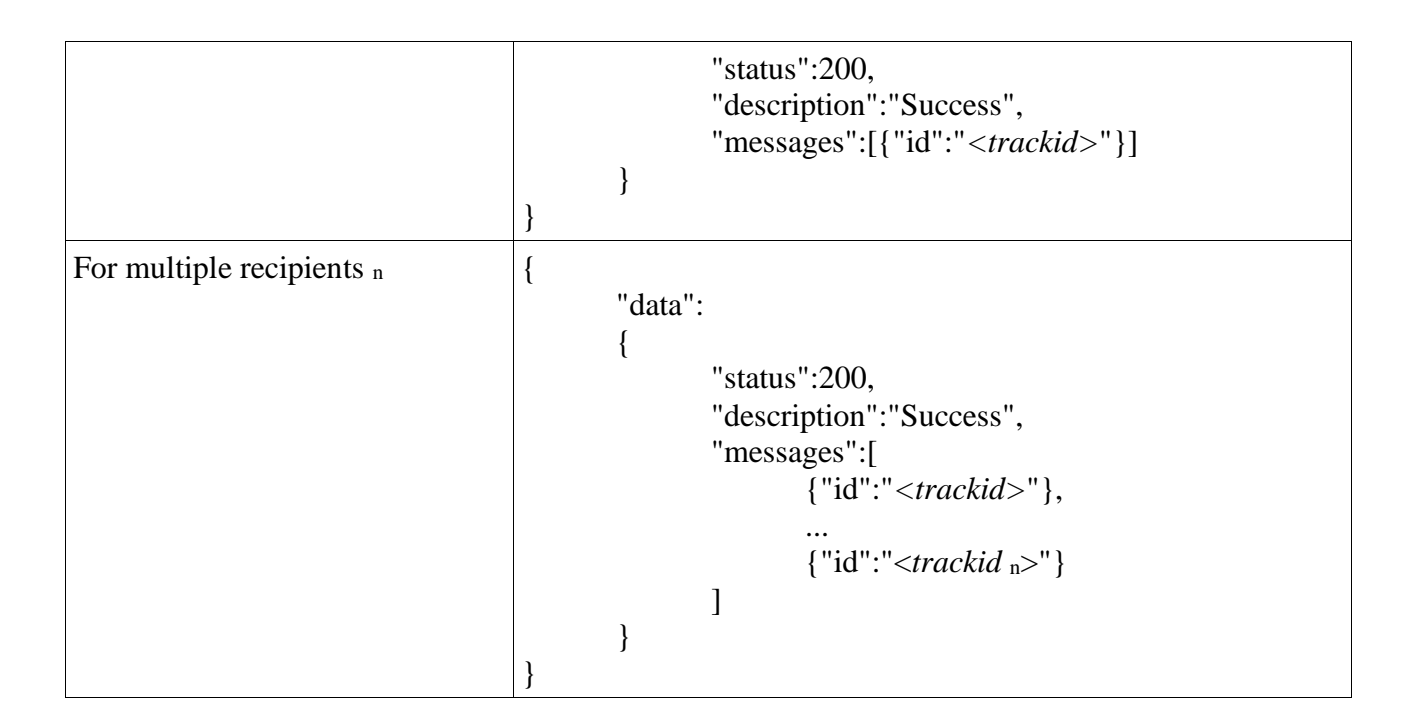

## **2.1.3 XML format**

#### **Example for Single Recipient**

```
\langle?xml version="1.0"?>
<data>
      <action>send</action>
      <payload>
              <message>
                    <type>text</type>
                    <text>Hello</text>
                    <priority>5</priority>
                    <clientid>marketing1</clientid>
                    <status_url>http://abc.com<status_url>
                    <template>sample_template</token>
              </message>
              <recipients>
                    <id>123e4567-e89b-12d3-a456-426655440000</id>
                    <trackid>123456789</trackid>
             </recipients>
      </payload>
</data>
```
#### **Example for Multiple Recipients**

```
\langle?xml version="1.0"?>
<data>
      <action>send</action>
      <payload>
             <message>
                    <type>text</type>
                    <text>Hello</text>
                    <priority>5</priority>
                    <status_url>http://abc.com<status_url>
             </message>
             <recipients>
                    <id>123e4567-e89b-12d3-a456-426655440000</id>
                    <trackid>123456789</trackid>
             </recipients>
             <recipients>
                    <id>765e4321-e89b-65d4-a321-426655440000</id>
                    <trackid>987654321</trackid>
             </recipients>
      </payload>
</data>
```
#### *Example Response*

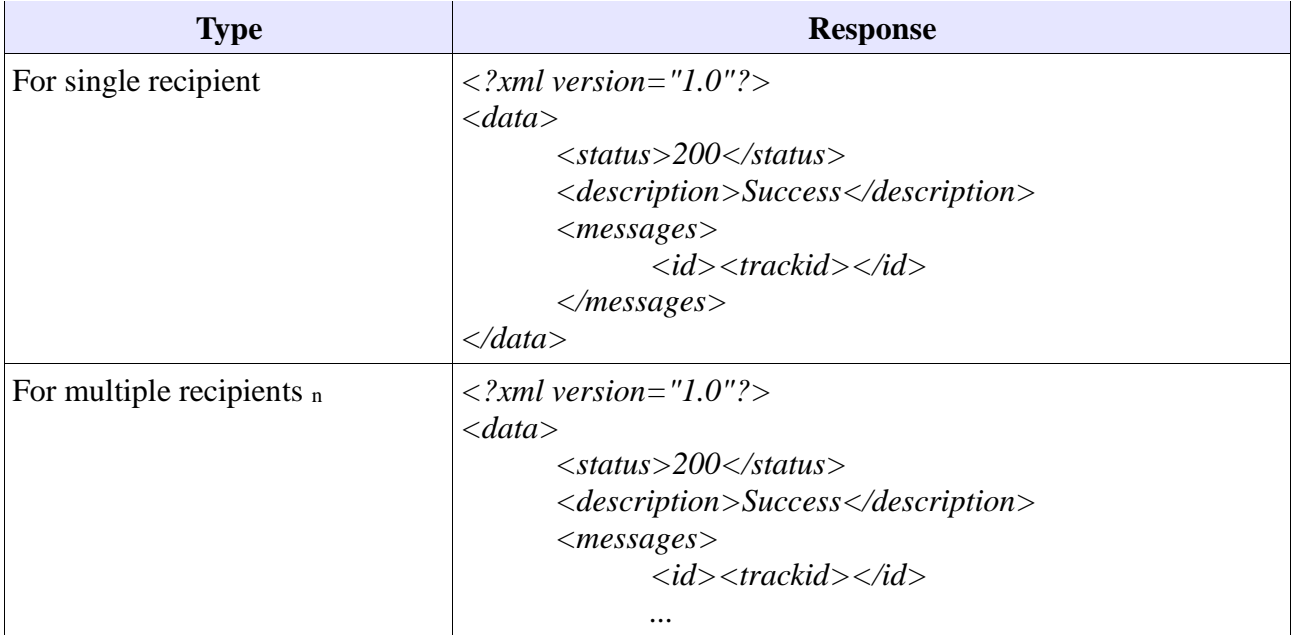

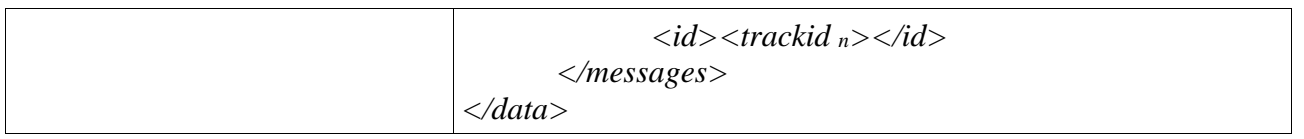

## *2.2 Receiving Messages*

This is for incoming messages. sendQuick will POST to the Client API registered in sendQuick.

**Outgoing** Webhook

http://yourclientserverip/apipath/api.cgi

The receiving script should accept the following input parameters:

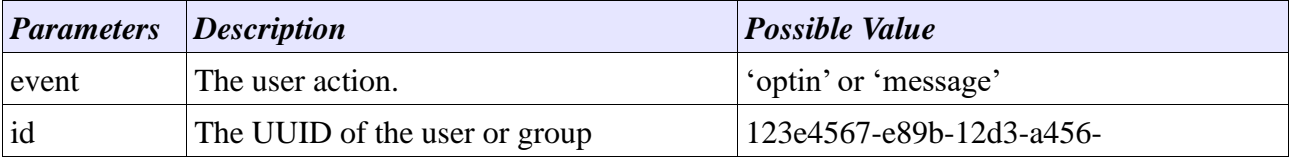

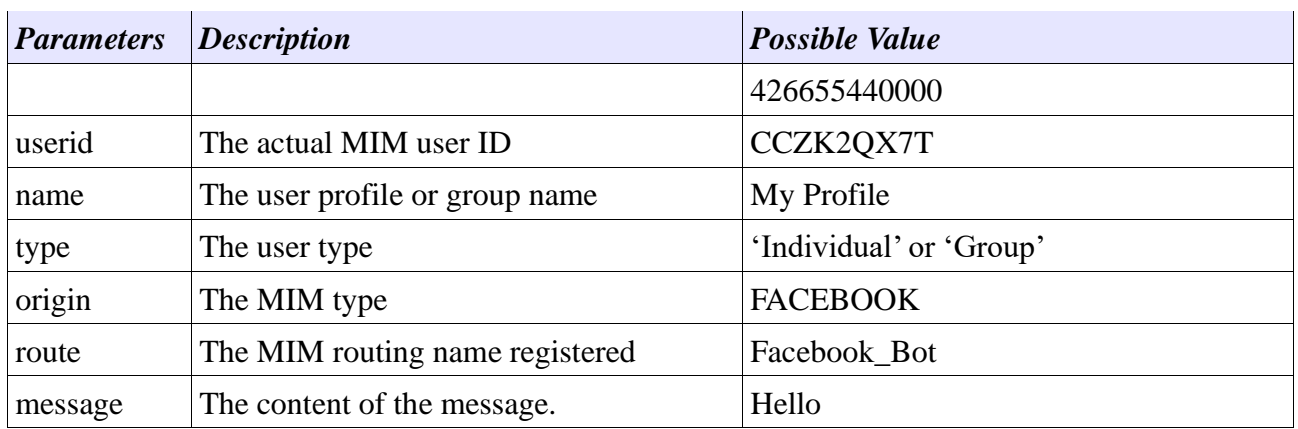

### *2.3 Receive Outgoing Message Status*

This is for sendQuick server to call back client's status\_url to update the message status, after sending out SMS.

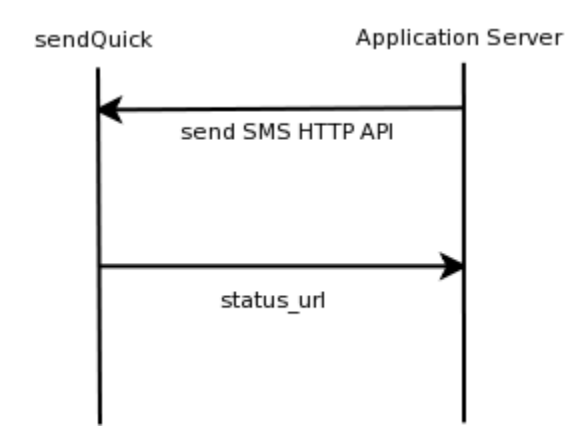

The status\_url should accept the following input parameters:

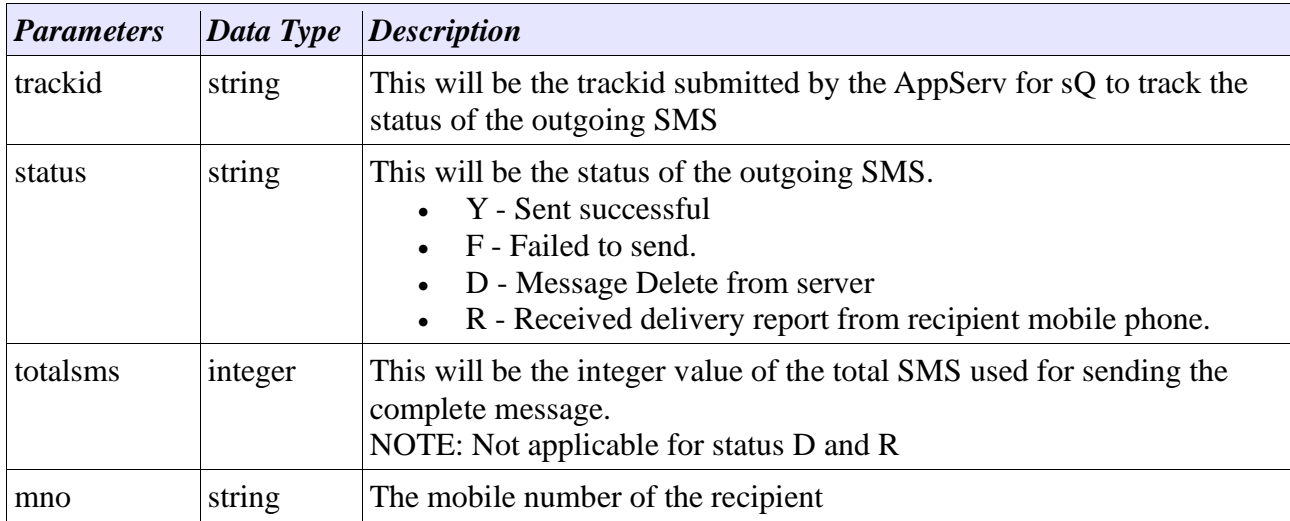

## *2.4 Attachment Support*

• Attachment URL must be **publicly accessible**.

- Attachment must have the correct MIME type (e.g. audio/mpeg for audio).
- You may try other file type not specified here, but delivery will not be guaranteed

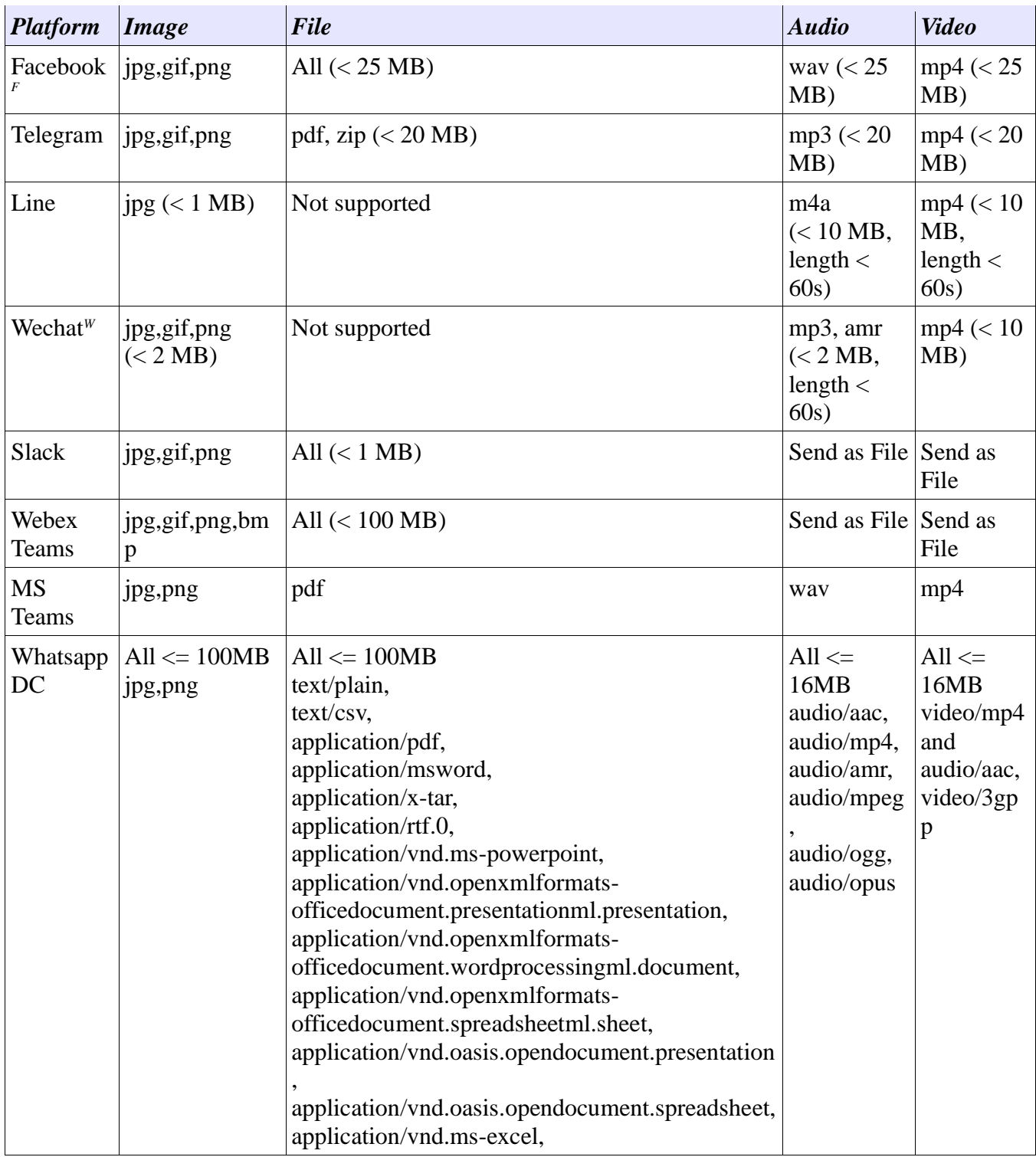

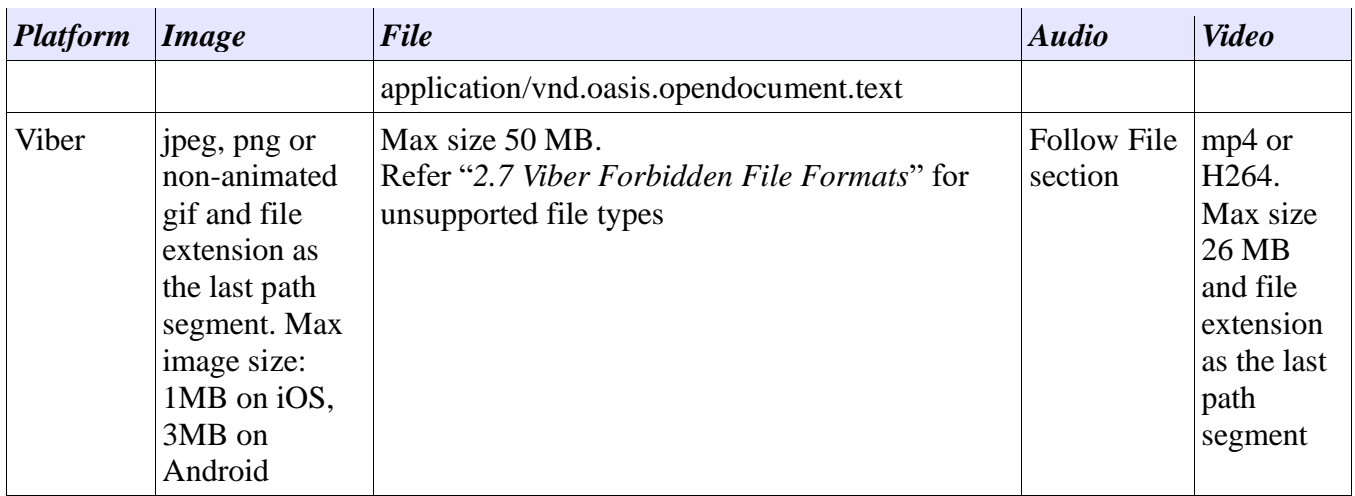

*<sup>F</sup>Maximum resolution for images is 85 Megapixel*

*<sup>W</sup>Files will expire in 3 days*

#### **Example:**

*[http://192.168.1.101/api/message.php?action=send&id=6590000000&type=image&text=https://myapp.com/im](http://192.168.1.101/api/message.php?action=send&id=6590000000&type=image&text=https://myapp.com/image.jpg) [age.jpg](http://192.168.1.101/api/message.php?action=send&id=6590000000&type=image&text=https://myapp.com/image.jpg)*

## *2.5 Whatsapp Template Messages*

The following parameters must be included in the API request:

```
1. template=<template name>
```
2. text= $\langle \{1\}\}, \{\{2\}\}, \dots, \{\{n\}\}\rangle$ 

The 'text' parameter accepts CSV format. Replace {{n}} with your desired text. Contact your account admin for the list of available template.

#### **Example:**

*[http://192.168.1.101/api/message.php?action=send&id=6590000000&type=text&template=new\\_issue\\_alerts&t](http://192.168.1.101/api/message.php?action=send&id=6590000000&type=text&template=new_issue_alerts&text=Sendquick,01/06/2020,12:00,) [ext=Sendquick,01/06/2020,12:00,"](http://192.168.1.101/api/message.php?action=send&id=6590000000&type=text&template=new_issue_alerts&text=Sendquick,01/06/2020,12:00,)[Issue Alert"](http://192.168.1.101/api/message.php?action=send&id=6590000000&template=new_issue_alerts&text=Sendquick,01/06/2020,12:00,)*

## *2.6 Status Code List*

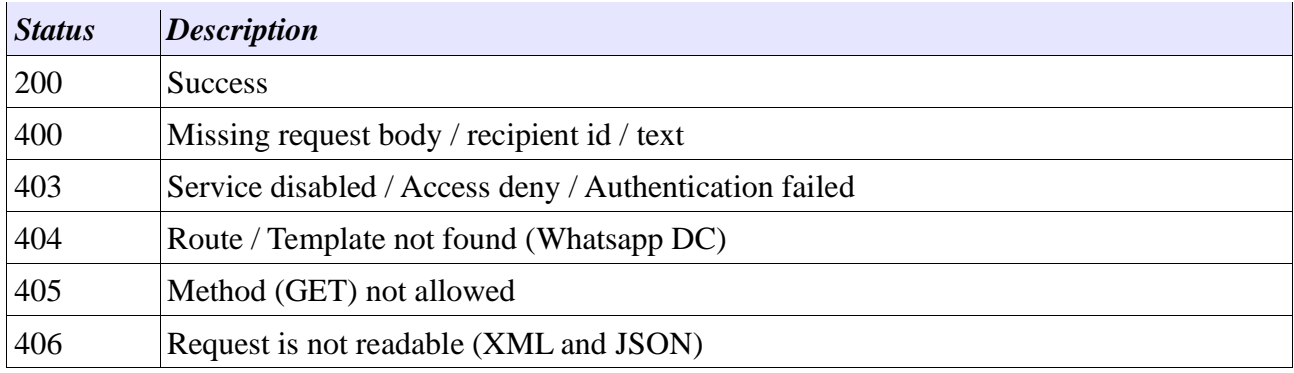

## *2.7 Viber Forbidden File Formats*

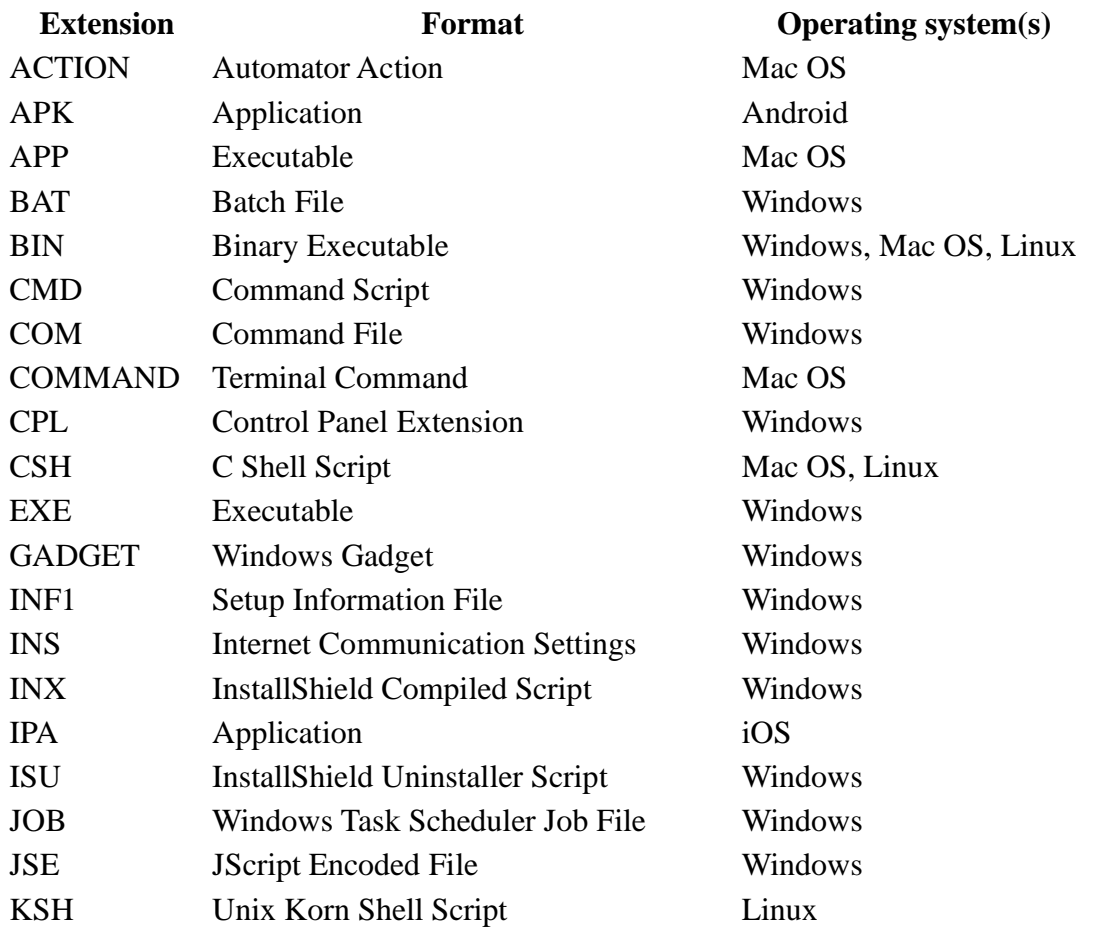

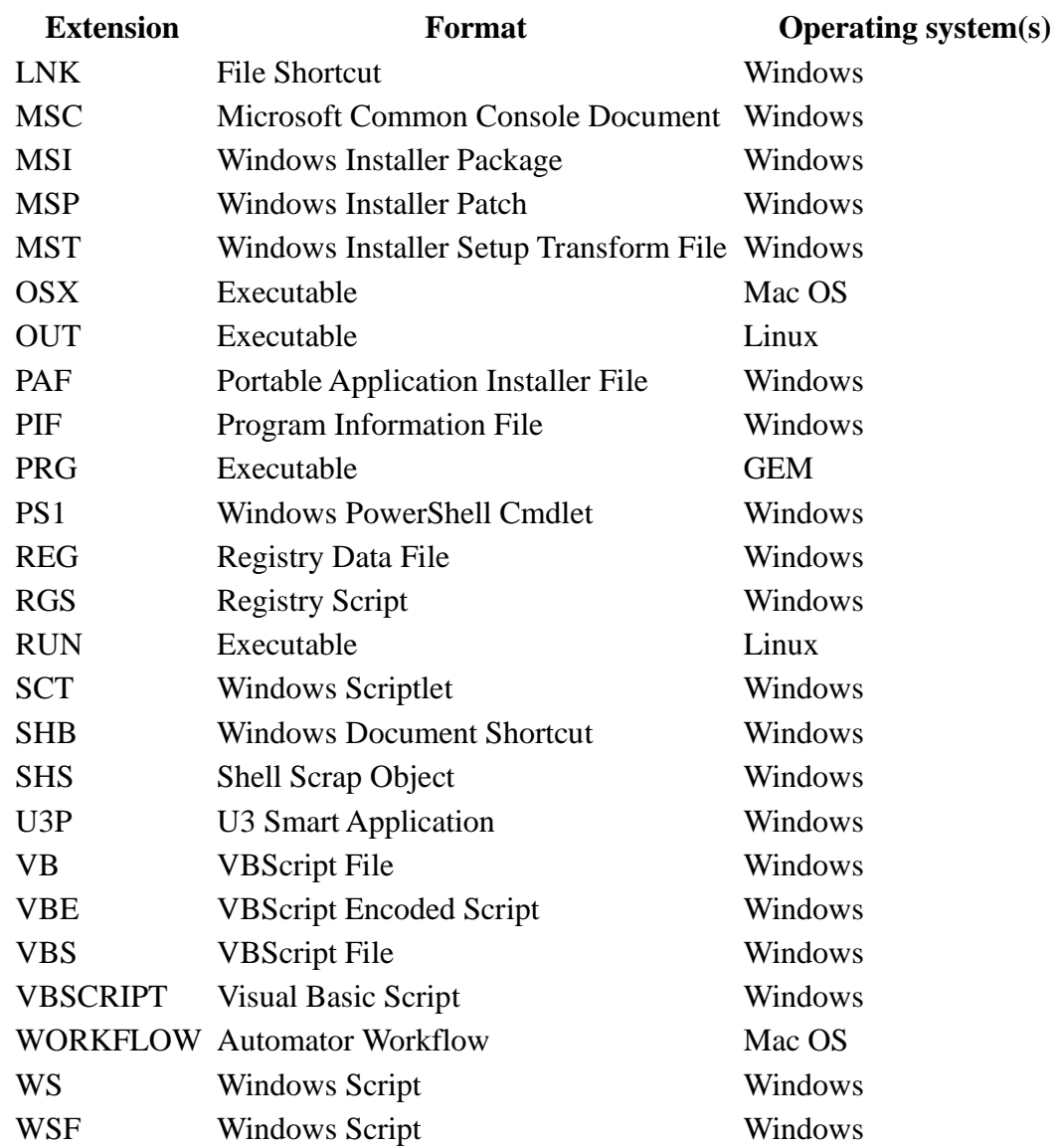